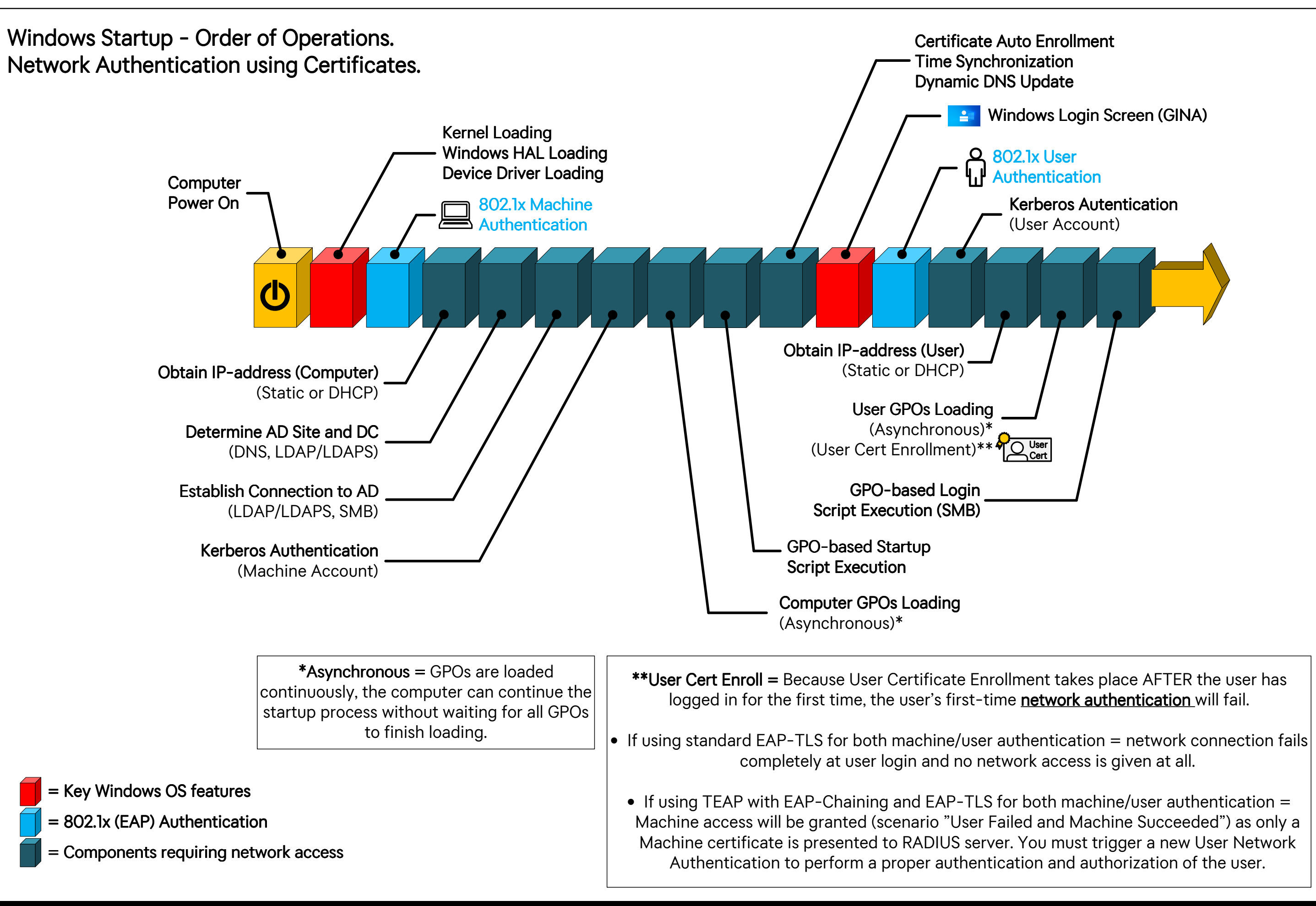

## Graphic from https://www.wiresandwi.fi – revision 1.1 $\,$